# Programmeringsteknik Föreläsning 18 *Skolan för Datavetenskap och kommunikation*

# Dagens föreläsning

- P-redovisning
- Komplettering
- Vad händer om man inte hinner klart?
- Plussa
- Fortsättningskurser
- (bonusmaterial: livewires för spelprogrammering)

## Tidsgränser

Sista dag för redovisning av P-uppgiften

- CL 25 april
- Datorlingvister 25 april
- S 10 maj

### **Granskning**

- Innan du redovisar ditt program ska det granskas.
- Den som granskar ska fylla i granskningsprotokollet\* och avgöra om programmet är användarvänligt, flexibelt, mm
- Granskaren ska vara med vid redovisningen.
- Alla ska granska *ett* program!
- \* Se KTH Social, länk under "P-uppgiften"

## Boka tid

- Du måste boka en redovisningstid, länk finns på KTH Social (under "P-uppgiften").
- Det finns plats för två namn ditt och din granskares.
- Boka varsin redovisningstid!

## P-redovisning

- Assen kollar leg
- Granskaren får berätta
- Assen provkör
- Assen tittar på koden
- Assen frågar
- Assen fyller i protokollet
- Assen kollar att programmet inte är kopierat
- Du får betyg (E,D,C,B,A eller komplettering)

#### Bonus

- Du har samlat ihop bonuspoäng från
	- Labbarna 1-5 (max 20 bp)
	- Provet (max 4 bp)
	- Specen (max 8 bp)
	- Prototypen (max 8 bp)
- Om du har 25 bp eller mer höjs ditt betyg ett steg, från E->D osv
- Men om du får F höjs inte betyget till E

# Komplettering

- Om ditt program inte uppfyller kraven kan du få komplettera:
	- Antingen senare samma dag (om assen har tid)
	- Annars: boka ny tid
- Granskaren behöver inte vara med vid kompletteringen (om inte granskaren också ska komplettera sin granskning).

## Inte klar i tid?

- Efter kursens slut anordnas uppsamlingstillfällen (som omtentor)
- Info kommer på KTH Social
- Om du inte blir godkänd på P-uppgiften i tid (med minst E) missar du chansen att plussa.

#### Plussa

- Om du blir godkänd i tid med minst E ...
- ... så har du möjlighet att *plussa* för högre betyg på uppsamlingstillfällen fram t o m **30 januari 2013**
- Du behöver inte göra ny spec/prototyp/granskning när du plussar.

# Mer programmering?

*DN1214, 1240, 1241 Numeriska metoder* Metoder för att få en approximativ lösning till problem som inte går att lösa exakt. Viktiga förkunskaper: Matte + programmering (ni lär er Matlab)

*CSAMH & MaEnM: åk 2 MaFy, MaIKT, MaKe : åk 3*

# Mer programmering?

*DD1325 Tillämpad datalogi och etik* Algoritmer, datastrukturer och abstraktion

*MaIKT: åk 2*

# Valfria fortsättningskurser

- Valfria datakurser att fortsätta med är t ex
	- DD1320 Tillämpad datalogi
	- DD2310 Javaprogrammering för Pythonprogrammerare
	- DD2385 Programutvecklingsteknik
	- DD2334 Databasteknik
- Lista över alla kurser finns här:
- <http://www.kth.se/csc/utbildning/kurser>
- Välkomna!

## OBS!

• CL och Datorlingvistik har ett moment kvar efter P-uppgiften

## Spelprogrammering

- Pygame är en samling moduler för spelprogrammering .
- Se exempel i Dawsons bok: moving\_pan (kap 11), astrocrash ( kap 12), och på webben: <http://www.pygame.org/>

# **iwelwhre**

• LiveWires är ett extralager som gör det enklare att använda Pygame.

# Vad finns i LiveWires?

- Modulerna games och color (färgkonstanter)
- games innehåller klasserna
	- Screen (grafikfönstret)
	- Sprite (figurer som kan flytta sig i grafikfönstret)
	- Text (text i grafikfönstret)
	- Message (text som bara syns en stund)
	- Animation (en samling bilder som bildar en film)
	- Mouse (tar emot inmatning från musen)
	- Keyboard (tar emot tangenttryckningar)
	- Music (laddar och spelar musikfiler)

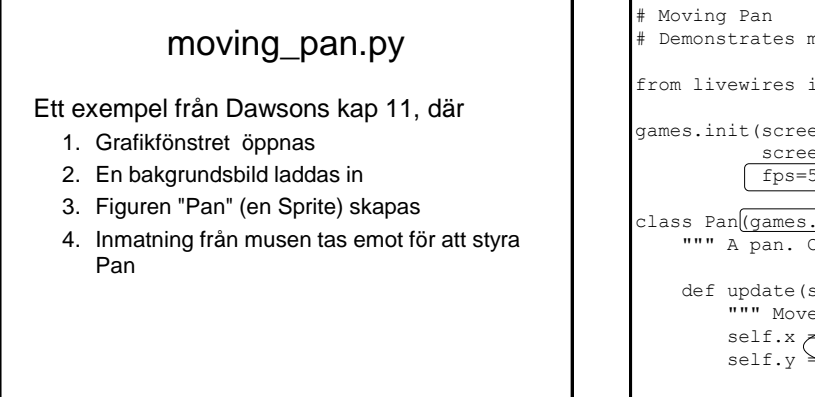

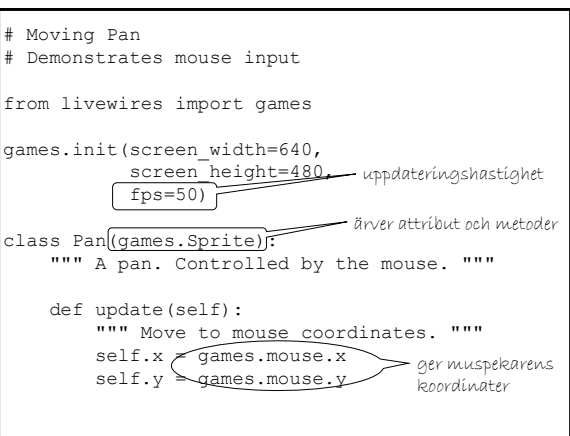

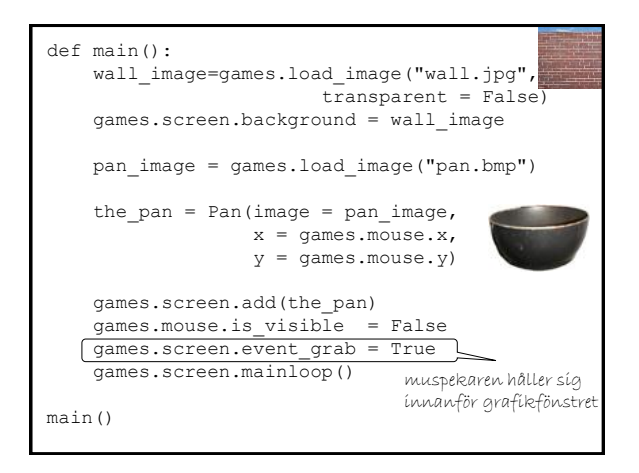

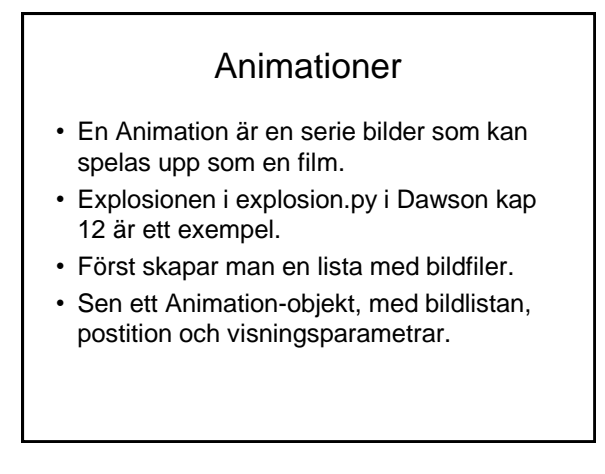

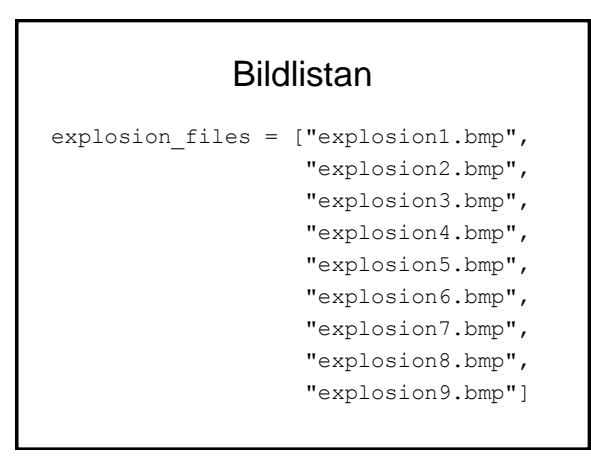

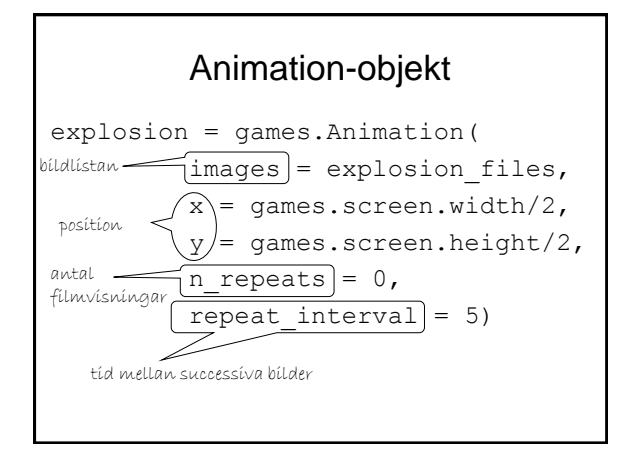

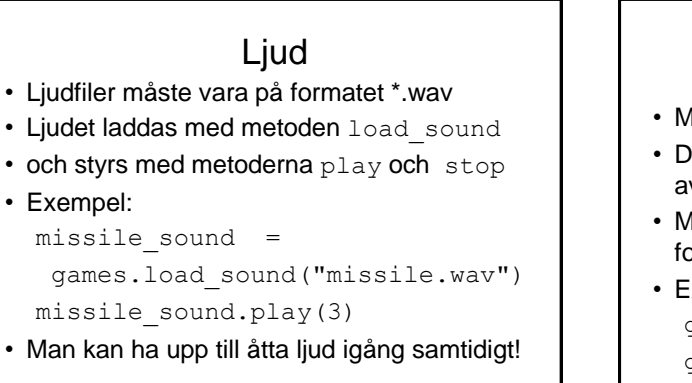

#### Musik

- Musik fungerar ungefär som ljud, men
- Det finns bara en musikkanal (motsvaras av objektet games.music)
- Man kan ladda musikfiler på flera olika format, t ex MP3 och MIDI

• Exempel: games.music.load("theme.midi") games.music.play(-1) #-1=evigt

• sound\_and\_music.py demonstrerar!